# **Willamette ESD/CTA Data Warehouse Governance Committee Meeting Minutes August 9, 2017 Online Meeting**

## **Updates & Demos**

## **Updates**

- **SBAC Work Sample Templates-**The new work sample scoring templates are now available and aligns with Smarter Balanced on the templates dated 2016-17 to current. Last year was optional, this year this new template will be required for HS Essential Skills. These can be found under Custom Assessments, under state level tests, Work Samples and Writing. Reading, Speaking, and Math were not changed. If ODE makes changes to these, we will update our templates.
- **KA Assessment Updates-**The templates have all been updated and are available now. Some of the codes had to be removed, the modified language code and students eligible that were not tested in spanish. In Early Literacy we have dropped all of the spanish related and legacy parts of the assessment. Please contact Robin or Shannon if you need assistance with setting up your templates, entering scores, or downloading your file to it can be uploaded to ODE.
- **Report Conversion Process-** We are still in the process of converting reports to the New Reports. We almost have the process completed. The Achievement Compact reports will not be converted since they are no longer applicable. Any report that has a red asterisk highlighted in yellow,  $\star$ , has been converted. The district specific reports now have their own folder in the New Reports. We hope to have this process completed this fall.
- **Dashboard Revisions-** We are still in the process of rewriting our system so that the systems run faster and is more flexible. We hope to have a pilot available by the end of April. If your district is interested in piloting the new system, please contact Robin. We will continue to look to you for development and feedback. We hope to have the new system in place in the fall of 2018. We will transition this change with your districts and staff in mind.
- **New School Year Reminders-** As the 2017-18 starts up, please take some time to check your set ups. The builds will be turned back on by August 14th. If your district has not yet rolled up, please let us know!
- System Settings>Account Management, you can export your user list by clicking on 'Export' next to the green arrow on the bottom right side of the list. You will then be able to see who is missing an email address, who needs to be disabled, find duplicate accounts, and any missing administrators that need to be added. Please remember that teachers will be auto-created. You will want to merge any duplicate accounts by clicking

on 'Merge Accounts' at the bottom of the users list, and selecting 'Merge Wizard' at the top of the list. This will assist in finding all of your duplicate accounts, you will then just need to select the one you want to keep. Once you are finished merging your accounts, you will need to select 'Single User Mode' at the bottom of the list. To disable an account, select the user's name from the list by clicking on it, you can then uncheck the Account Enabled box to disable the account. You can also add any missing email addresses by clicking on the user name. Don't forget to click '**Submit'** when you're done! It's best practice to disable an account rather than deleting it. If a teacher has left your district and has been inactivated in your finance system and is still showing as active in the data warehouse, please submit an issue.

- System Settings>District Management>District Defaults, please run down the list and make any necessary changes for the new school year. If you need to update your Teacher or District Dashboard pages, click on the dashboard you want to change and click on the Pencil next to Edit Default Teacher or District Dashboard Pages.
- System Settings>District Management>Code Mapping, please look at each of the categories paying special attention to anything appearing in red in each category. Anything that is not mapped will appear in red and will not be included in the Data Warehouse until it has been mapped. Any changes you make in your Code Mapping will require an overnight build before they will appear in the Data Warehouse.

#### **Demos**

● **Early Warning System-** A new Early Warning System that will track students that are at risk of not graduating is under development. New metrics that will better address students that are at risk of not graduating are being developed. We are focusing on Attendance, Behavior, and Course Performance. You will now be able to create unlimited sets of Key Performance Indicator thresholds for your district. They can be by building, or even by grade. We will work with your district to get your KPI thresholds set up. Please contact Robin or Shannon for more information. We are looking for feedback from districts. Should grades pull from final marks, progress marks, both? When we pull in D's and F's should we include all grades, core content, ELA and Math, Incompletes, and NP? Are districts using Proficiency grading? Will we be able to pull grades from the teacher gradebook? In the future we will add interventions to this system that will include start and end dates, the intervention used, and a comment field. We want you to be able to tie an intervention to a measure, this would allow you to see if an intervention is working. Please send us examples of what you're currently using for interventions and how you're tracking it. Development on the Early Warning System will be ongoing in phases and we will let you know when it becomes available.

## **Discussions**

- **Measure 98 Reporting Requirements-**We are aware that districts are applying for funding and will need to report data for the plan that is submitted. We currently have most of that data that will be needed. Would it be helpful if we could develop a report That provides the required data for Measure 98 reporting requirements? We will continue to watch for ODE to release more guidance about the data requirements for this measure. Tami Schild from Tillamook is concerned about being able to report the equity component for every reported category in the plan they submit. Will it be possible to get to student level information in the SES metrics to show that all groups are being served equitably? Yes, but with limited users. We are still in the process of using the NCES codes to help track, CTE, IB, and AP courses. We are not sure how we will track dual credit courses since students can be enrolled in a coarse with some earning dual credit and some just earning HS credit. Maybe we could utilize something similar to our Custom Assessments to track students that earned dual credit? We will continue to explore this option. Tracking dropouts in the DW would be tricky since we don't always get the updated withdrawal codes. This data would only be as good as the district withdrawal codes are. Newberg has an AdHoc report they are using to track dropouts throughout the school year.
- **SBAC Designated Supports Data Entry Screen and Report Download-**A re districts interested in tracking designated supports that could be uploaded? Would this be useful? District are currently entering this information directly into TIDE by individual student and uploads. Would it be helpful to have this as 1 upload? It might be helpful in validating what was entered into TIDE before testing. Districts not sure they could get teachers to enter this information.

## **Online Meeting Dates for 2017** 8:30 am - 10:30 am

- October 25, 2017
- January 24, 2018
- April 25, 2018

## Host: Robin DeLoach, WESD

In Attendance: Jolly Dhruv, MESD; Travis Johnson, Toney Svay, Shannon Badger, Ella Taylor, WESD; Megan Parrish, Klamath County; Peter Campbell, IMESD; Maria Fuhrmann, Newberg; Natalie Snow, Jackson County; Donna Rethati, St Helens; Anne Bierwirth, Aileen Pidge, Central; Tami Schild, Tillamook; Carol Hacherl, Port Orford; Rebecca Humphreys, Sherwood; John Lynch, David Douglas, Anna Piper, Alex Popescu, Northwest Regional ESD.

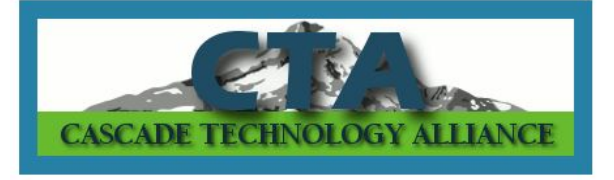

From all of us at CTA, thank you for attending.